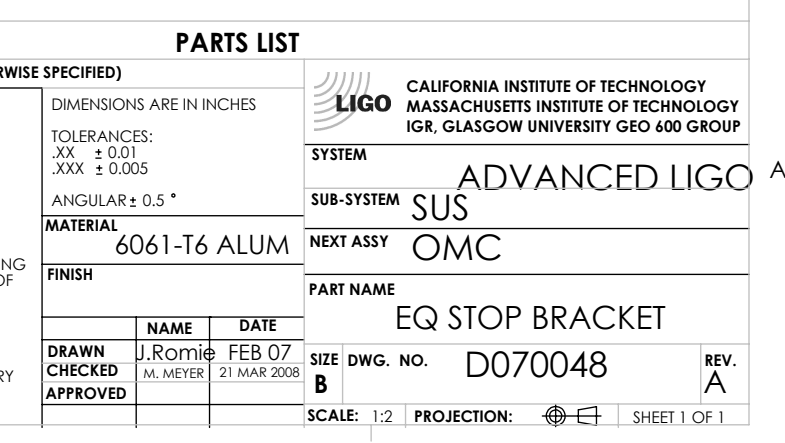

D

## $- .50$

C

B

 $---$ 

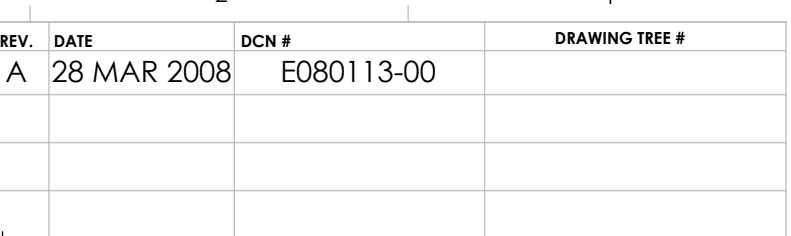

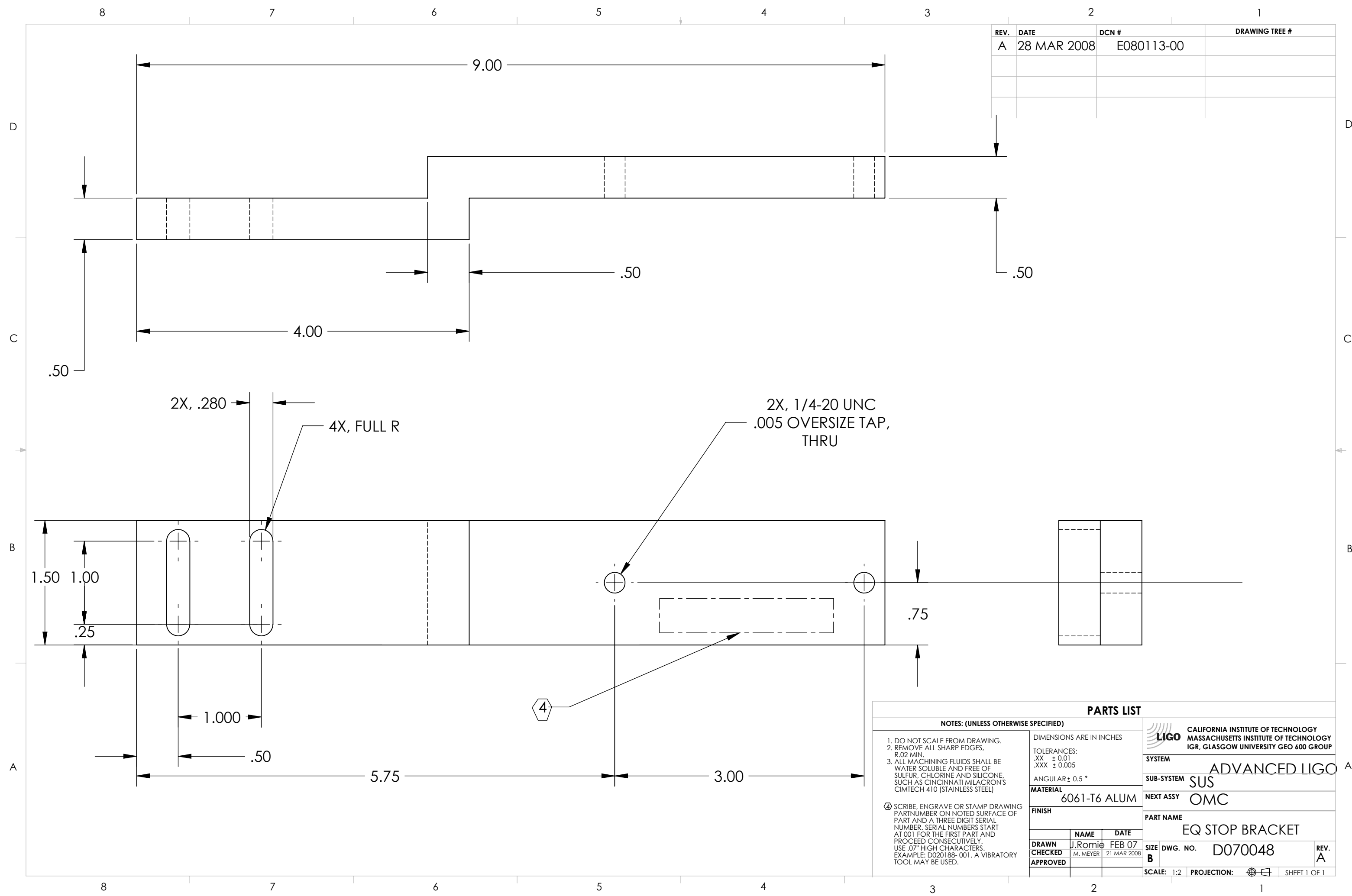